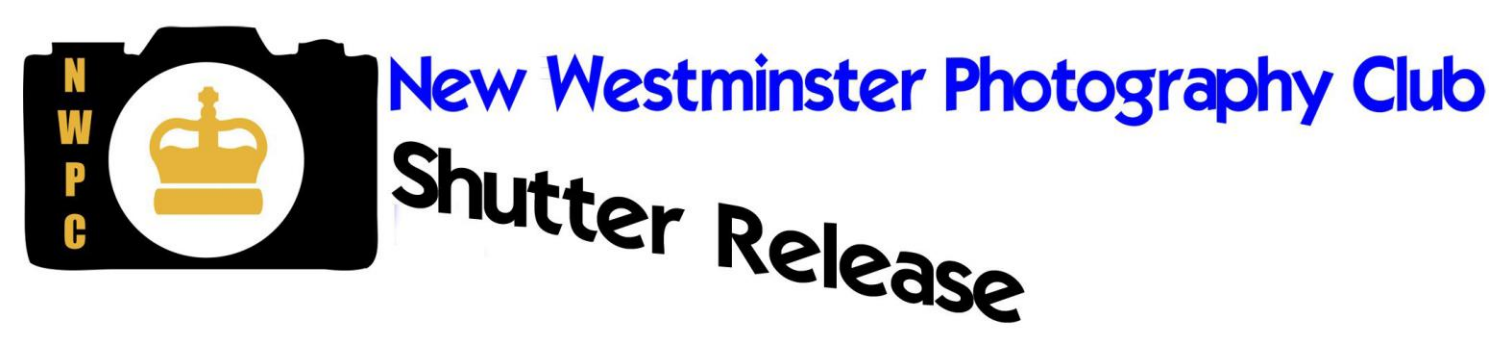

*May 2015*

### Editor's Desk *(Shona LaFortune)*

I was sorry to miss our recent outing, but the AGM I was attending ran late. As I noted in the last issue, April 26 had a variety of activities. Starting with the Classic and Vintage Motorcycle Swap Meet and Show & Shine (not sure if that's the right name, but I got the t-shirt), there were plenty of interesting bikes and characters to photograph. And dogs in sidecars – classic! The camera swap meet in Coquitlam had the usual vendors and traders, and some new ones. I noticed that the prices for some of the film cameras had really dropped from a few years ago, and there were some beauties to be had. I paid too much for a film stereo camera, but got two bags for \$5 total. A great place to see your first cameras still kicking around. Our President had written about a little art fair in Queensborough, so off I went to that. A couple of our members belong to this art group, and oh, my, Karen does get into some weirdly creative stuff when she's not chairing our meetings. I find looking at art so incredibly inspiring for my photography.

The AGM I attended hosted members from all across the country, and our "goody bags" held a number of brochures featuring Vancouver, Burnaby and area. This is a great reference for (photo op) **events** all year and lists neighbourhoods for walks (perfect for the latest theme!) If you run into a visitor centre or hotel lobby, grab some guides and set up some outings for yourself.

## Upcoming Meetings [\(program@nwphoto.org\)](mailto:program@nwphoto.org)

On **May 5**, we have an in-house digital competition with a theme, "Urban Wildlife", that is "wild things in an urban setting". The image has to show something urban/man-made along with some kind of wild flora or fauna. Lots more description on the website. **Also**, member sharing of images from the April 25 outing.

Digital images for **both** (or either) category must fit our projector's 1024x768 resolution **and** be sent to [photos@nwphoto.org](mailto:photos@nwphoto.org) **by May 2**, midnight. You may send up to **two** for the competition and up to **three** for sharing.

**May 26** is our last formal meeting of the year, **The Annual General Meeting**. (Information on elections further in this issue). After the business part is taken care of, we'll see a short video and then go outside to shoot a self-assignment challenge. Sounds like fun. On yes, **bring your camera**, lenses and gear. These images will be shown at the pot-luck on June 2, thus 3 of your faves need to be sent to [photos@nwphoto.org](mailto:photos@nwphoto.org) by May 30.

*Page 1 of 6* **June 2** is the year end pot luck. Bring some food to share; bring a spouse or friend if you like. A selection of members' images and/or shows will follow dinner. Time TBA but we usually arrive around 6:00. The hall has coolers and an oven for keeping your dishes cold/hot if required. (Safety first).

### Outings [\(outings@nwphoto.org\)](mailto:outings@nwphoto.org)

Coming up on **May 31,** something a little different, a walk around False Creek with a "geocache" theme. Look for the lat/long coordinates on the website a few days before the event, and at each location, exercise your creativity to find a photo to "prove" you were at that location. Bring your GPS or smart phone and brush up beforehand on how to enter coordinates, etc. (or hang around with someone in the know). This will be a 5 km walk so if you have any mobility issues, check the website for details. In fact, the website has LOTS of information, so read up. **Meet** at **10AM** at **Science World**, at the section of waterfront railing between the main entrance and the dragon boat docks.

And if you need any further incentive to attend outings, check out the "Past Outings" galleries. Here is a small selection from some of our new/newer (and one longer-time) members, from the recent outing to the Dr. Sun Yat-Sen Classical Chinese Garden in Vancouver (comments by Ed.)

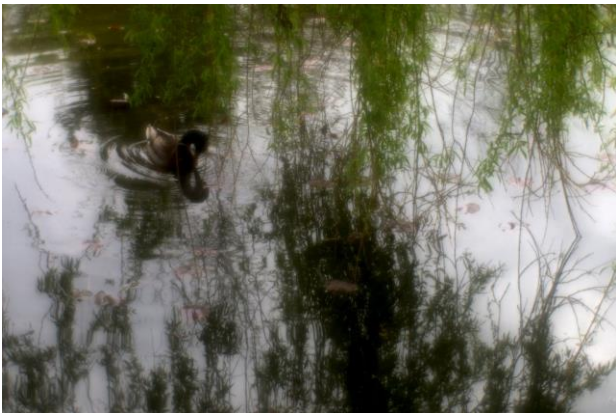

 *"Mallard in Willows"* © Geoffrey Griffiths. Nice dreamy effect.

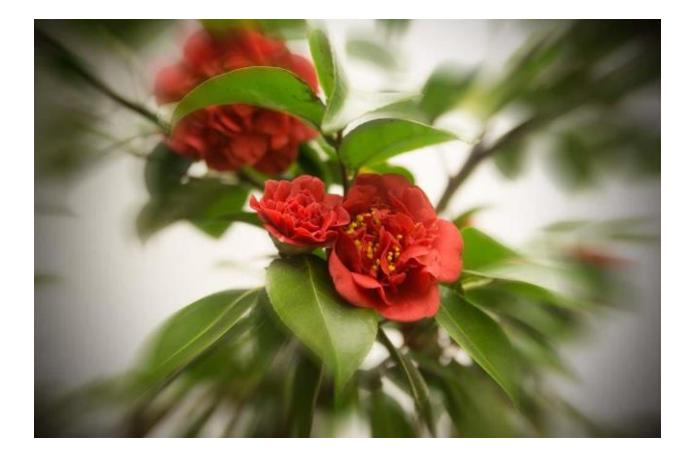

© Lionel Wang. Zoom effect is fun and dynamic

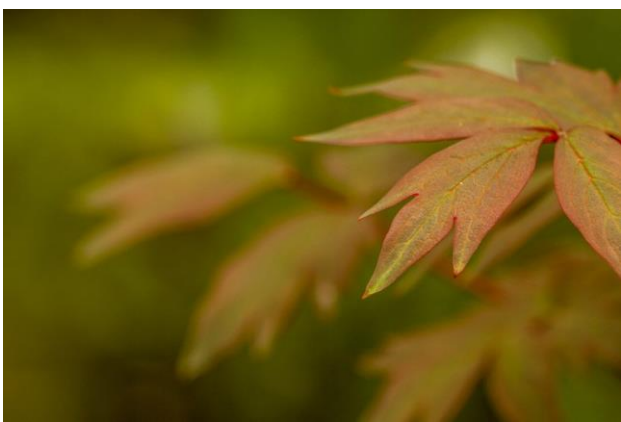

 *"Leaves"* © Bill Boyd. Good use of depth of field.

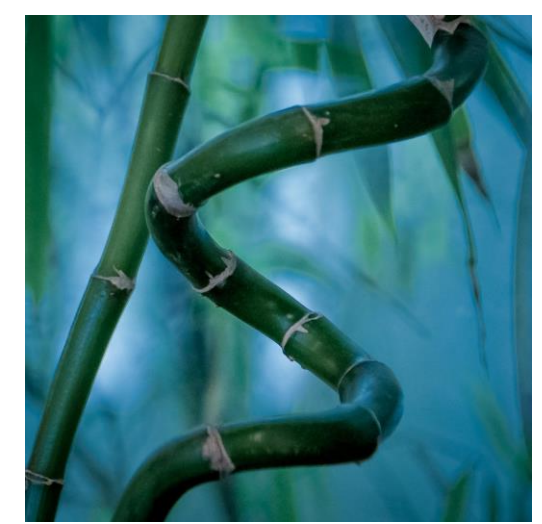

*"Ornamental Bamboo"* © Cathy Snyder Shapes catch your eye and stunning background.

## Online Themes [\(themes@nwphoto.org\)](mailto:themes@nwphoto.org)

Closing May 17, **"Upside Down"**. Reflections, flipped images . . .

Open May 1, "**Keepin' it Real Y'all"**, inspired by Karen's talk on street photography. If you missed the talk, there are some links on the website to give you some inspiration. From the website*: "The challenge is to go out and take your own version of life, to take photos not snapshots."*

*Results from "Into the Sun": I don't want to give away the top 10 until after the May 5 meeting, where the results will be shown, so those will be in the next issue.*

# AGM!!

Almost every organization holds an Annual General Meeting, and ours is coming up on **May 26**. The officers give reports on the year, and of course we select officers for the upcoming year. Our volunteers do a fantastic job of keeping the club running, so we encourage you to attend the AGM to learn more about the club, show your appreciation for the volunteers, and perhaps even consider taking on a position yourself. (Don't worry; there are lots of people on the executive who can help you out if you get stuck).

**The President** chairs the meetings, coordinates executive meetings, keeps things running and represents the club at special events.

**Vice-President**. We don't have one. Ha – fooled ya.

**Secretary**. We don't have one of those either. Just in case you're new and wonder.

Our **Treasurer** prepares a budget at the beginning of the year, receives and deposits the dues and any other income, enters new members onto the website, pays the bills through the year and presents reports to the executive and members periodically. The Treasurer really needs to attend all the meetings or arrange for a substitute.

**Program Chair** makes up the program (based on feedback from the members, including the annual survey results, and in coordination with the Outings and Competitions Chairs) and ensures that the meeting details are posted on the website in a timely manner.

**Competitions Chair** works with the Program Chair to coordinate in-club and outside competition selection nights, advises the membership of the rules and dates, and ensures that our entries are in accordance with the rules and delivered on time. In the case of in-club competitions, records the scores for our records, and arranges judges.

**Outings Coordinator** gets to pick all kinds of cool places for us to visit, and posts the information on the website in a timely manner. Outings can be an evening, a weekend day or even a whole weekend out of town.

**Themes (online)**. This lucky individual gets to select a theme challenge for each month, for the whole year (no summer break) and send us reminders so we don't forget to enter . . . or vote . . .

**Projectionist** runs the projector at meetings (duh!) and **also** collects and assembles the entries for digital competitions and member sharing nights. There is some equipment to drag around and you do need to be comfortable with a computer.

**Webmaster** We have been depending on Derek for many years now, to maintain our site. Although most of it runs on its own, thanks to his long hours of original design work, there are year end things to roll over, the odd glitch to fix and questions from the members. If you think you might have the skills to take this on, please talk to Derek. We're sure he wouldn't mind a break.

**Refreshments**: This is an important job, coordinating the volunteers who bring in the snacks, keeping the supplies up, making the tea, etc., and organizing the two social events of the year. This also requires carrying some stuff around, and of course regular attendance is a must.

**Newsletter Editor** publishes a newsletter at a regular interval. Your choice of frequency. The most important information is our competition results, as they are not published on our website, and announcements, and a place for members to have their say if they like.

#### *Apologies if I missed any office.*

Around this time, we also present a **survey** (these days, it's online) to our members, asking for feedback on the past year, i.e. what you liked best for meetings, competitions and outings, what you would like to see or learn next season, and if you would be interesting in sharing any of your own expertise in any area with the members. **Please participate**. And, if you forget something, or are inspired by something you see and hear at another club or elsewhere, let someone know. Feedback is really important.

## Crescent Beach B&W Results

This is not really **new** news to most of you, since the results were sent out by email, but recording them in the newsletter gives us a permanent record.

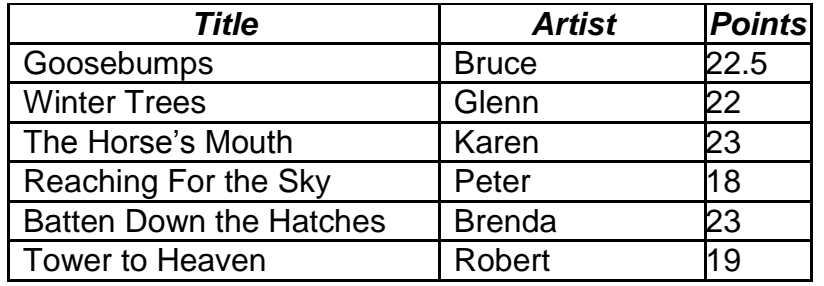

Congrats to the participants. Thanks for doing our club proud. We tied for  $5<sup>th</sup>$  place (about the middle of the pack) and our two highest scores were in the top 20.

# Whoop!

Member Ben Whiting writes us to say he's had two more of his photos published in the **globally distributed** (emphasis mine – Ed) **"The Northern Miner"** newspaper. The article featuring the photographs was based on an interview Ben gave to their reporter. Unfortunately we can't fit all that into our newsletter. Ben goes on to say that the cropping of the photos was changed by the layout editor and "We have to expect that sort of thing to happen". Here is the original and the published photo (black and white) cut from the magazine:

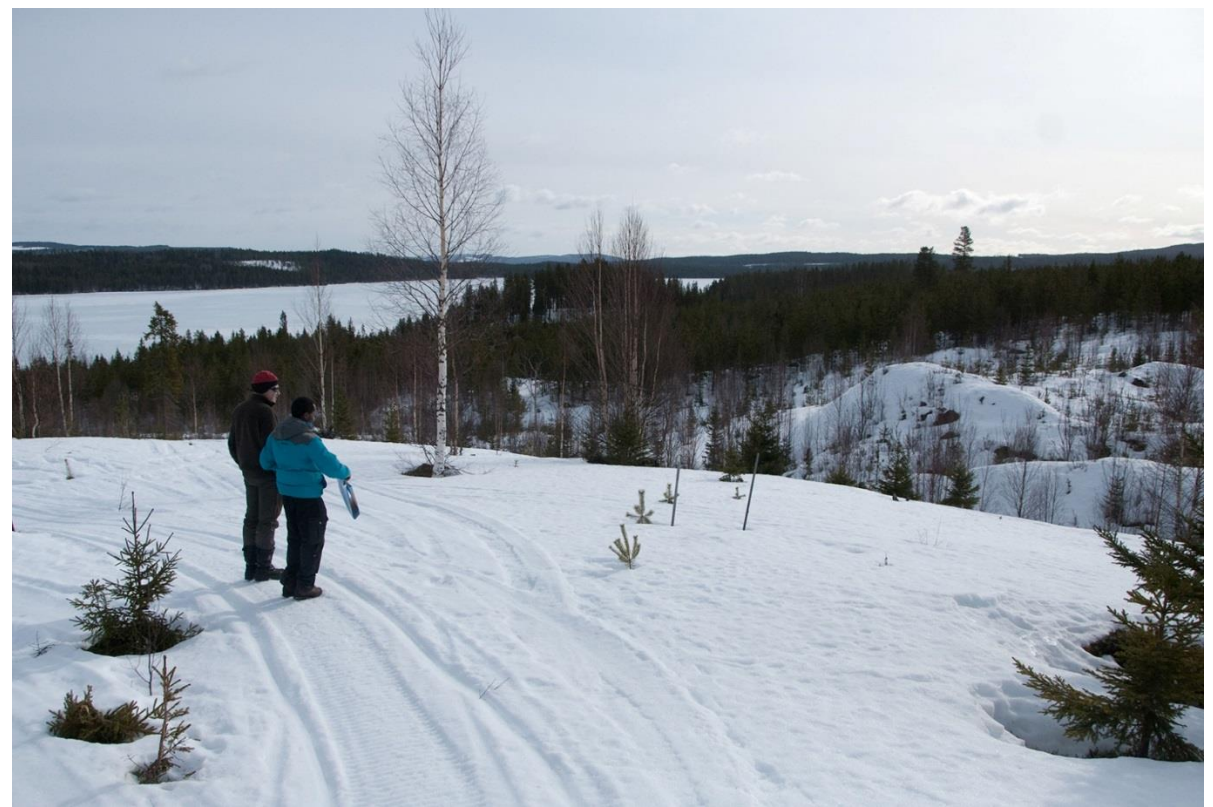

#### *Photo © Ben Whiting/Orex Minerals*

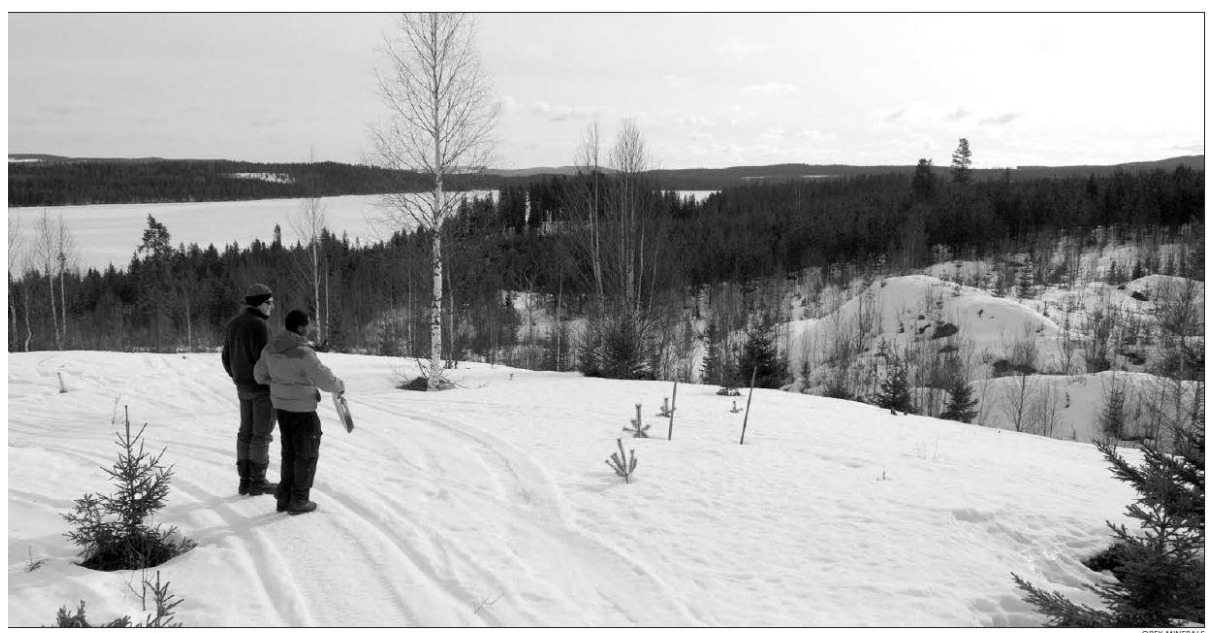

The central zone at Orex Minerals' Barsele gold-base metal project in Sweden, 600 km north of Stockholm.

Hey everyone – don't be shy about sharing your stuff with us.

## Correction

Did any of your eagle-eyed readers (besides Karen) noticed that Karen's theme image result ("Marsala") in the last issue showed the title as "Well Graveled"? Seriously, a perfect LOL moment. The image in question is actually titled **"Well Traveled"** and is pictured below so you can see for yourself that no **gravel** is present.

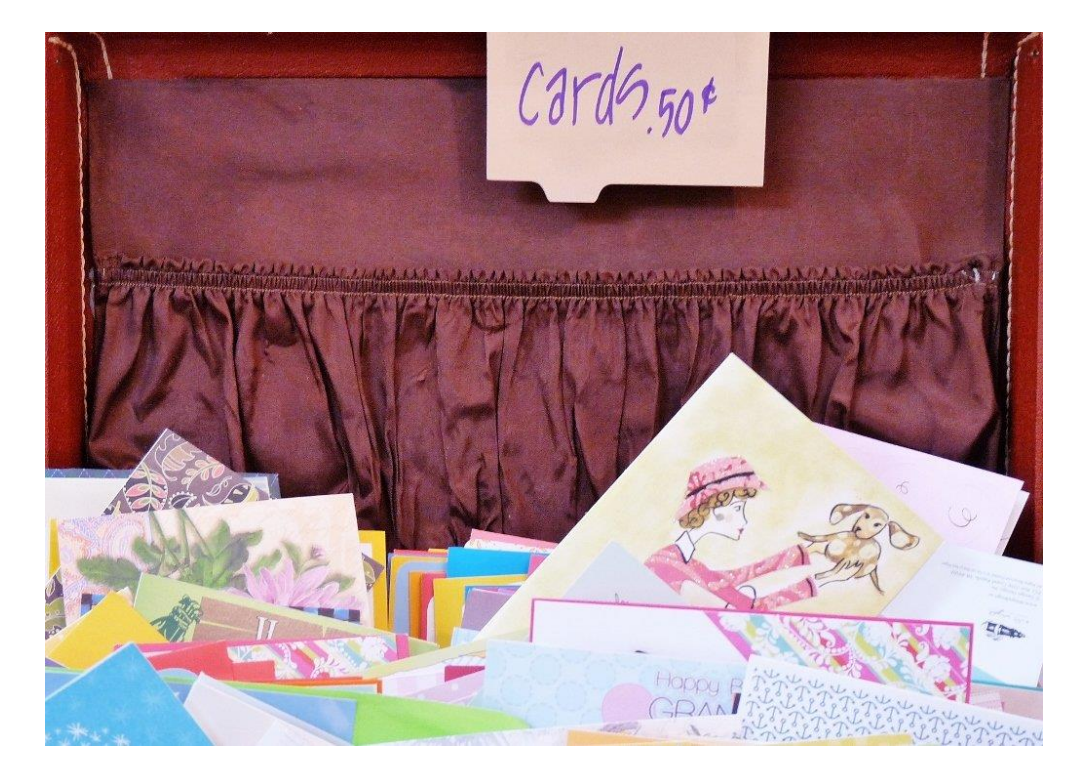

## The tax thing

Canada Revenue Agency messed up, so you will not be penalized if you file your taxes before May 5 (rather than the usual April 30). If you (or your spouse) have self-employed income, and that includes sales of photography or photographic services, you have until June 15 to file. The catch is, you still have to pay your taxes by April 30, so if you made lots of money, it probably pays to get them done early anyway. If you are running a business, even a small one, you are entitled to a good number of expense deductions. Rules can be complicated, so you might want to consult a professional accountant to make sure you're not missing anything. And of course you are required to claim all income from all sources. It's just part of the deal.

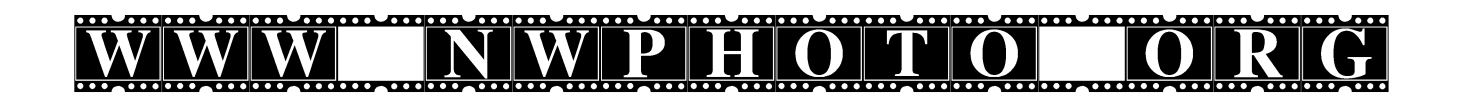

*Hmmm, apparently the font above does not have periods. Oh, well, you all know where the dots go.*